# **PAPER**

**Analisis Data Outlier Pada Data Pengeluaran Rumah Tangga Di Kota Kupang, Nusa Tenggara Timur Tahun 2005 Dengan Metode ROBPCA** 

> *oleh*  **Suryana NRP. 1306 201 710**

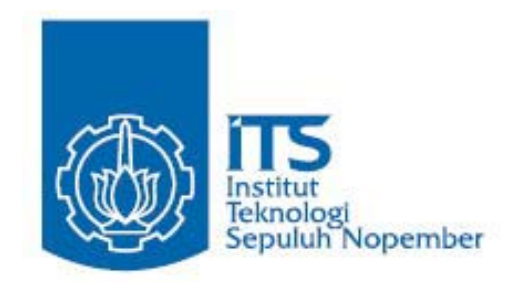

PROGRAM STUDI MAGISTER JURUSAN STATISTIKA FAKULTAS MATEMATIKA DAN ILMU PENGETAHUAN ALAM INSTITUT TEKNOLOGI SEPULUH NOPEMBER SURABAYA 2007

#### **1. Pendahuluan**

Analisis komponen utama (*principal component analysis=*PCA) merupakan teknik statistik yang telah banyak digunakan. Pembahasan materi ini dapat ditemukan pada buku-buku analisis multivariat baik teori maupun aplikasi. Pemanfaatan PCA utamanya dalam menyusutkan dimensi data yang saling berkorelasi satu sama lain.

Perkembangan PCA dimulai sejak diperkenalkan pertama kali oleh Pearson pada tahun 1901. Sejalan dengan perkembangan teknologi komputer dan kemajuan di bidang matematika, PCA hingga kini masih terus mengalami perkembangan. Perkembangan selanjutnya, diperkenalkan generalisasi dari PCA oleh Loève pada tahun 1963.

Perkembangan PCA selanjutnya dipengaruhi adanya kebutuhan model PCA yang robust terhadap data pencilan (*outlier*). PCA klasik (CPCA) sangat dipengaruhi oleh kehadiran pencilan karena CPCA didasarkan pada matrik kovarian yang juga sangat sensitif terhadap keberadaan data pencilan. Untuk mengatasi masalah ini, matrik kovarian diestimasi estimasi kovarian yang robust dengan M-estimator (Devlin, dkk, 1975), Minimum Covariance Determinant (Rousseeuw, 1984), atau S-estimator (Croux dan Haesbroek, 1999). Ketiga metode ini baik jika digunakan untuk kasus jumlah variabel *p* > jumlah observasi *n.* Untuk kasus ini, Li dan Chen (1985) memperkenalkan robust PCA dengan *Projection Pursuit* (PP).

Konsep PP selanjutnya diperbaiki dengan Algoritma C-R, diperkenalkan oleh Croux dan Ruiz-Gazen (1996). Algoritmanya bekerja dengan baik, namun pada dimensi yang tinggi, algoritma C-R lambat dalam waktu komputasi dan tidak stabil secara numerik. Pada tahun 2004, Hubert dkk menggabungkan konsep PP dan estimator kovarian yang robust dengan nama ROBPCA.

Tertarik dengan konsep ROBPCA yang diajukan Hubert dkk, paper ini mengkaji konsep ROBPCA dan membandingkan hasilnya dengan CPCA. Kedua metode PCA tersebut diaplikasikan pada data pengeluaran rumah tangga hasil Survei Sosial Ekonomi Nasional (SUSENAS) tahun 2005 di Kota Kupang, Nusa Tenggara Timur.

#### **2. Metode ROBPCA**

Diasumsikan data disimpan dalam sebuah vektor random **X** di mana elemen baris menyatakan *n* observasi dan banyaknya kolom menyatakan *p* variabel *X***1***,* **. . . ,** *Xp***.** Metode ROBPCA memproses data multivariat dalam tiga tahap. Pertama, data diproses sedemikian rupa sehingga data hasil transformasi terletak dalam subruang yang dimensinya kurang dari *n* – 1. Selanjutnya matrik covarian awal S<sub>0</sub> dibangun dan digunakan untuk menyeleksi jumlah komponen *k* yang akan diseleksi. Langkah ini menghasilkan subruang berdimensi *k* yang cocok dengan data.

Langkah selanjutnya, titik-titik data diproyeksikan pada subruang ini di mana lokasi dan *scatter matrix* diestimasi secara robust dari nilai eigen *k* positif *l*1, . . . , *lk*. Vektor eigen yang bersesuaian nilai eigen yang dihasilkan membentuk komponen utama yang robust.

Tahapan ROBPCA selengkapnya sebagai berikut:

**Tahap 1**. Sebagaimana diproposed oleh Hubert dkk (2002), kita mulai dengan mereduksi ruang data menjadi subruang **affine** yang direntang oleh *n* observasi. Langkah ini berguna ketika *p* ≥ *n*, tetapi meskipun *p* < *n*, observasi dapat merentangkan kurang dari ruang dimensi-*p* secara menyeluruh. Cara mudah melakukan hal ini dengan *singular value decompotision* (SVD) dari matrik data terpusat di rata-rata (*the mean centered-data matrix*) menghasilkan

$$
\mathbf{X}_{n,p} - \mathbf{1}_n \hat{\mu}_0^t = \mathbf{U}_{n,r_0} \mathbf{D}_{r_0,r_0} \mathbf{V}_{r_0,p}^t
$$
 (0.1)

Di mana  $\hat{\mu}_0$  vektor mean,  $r_0 = \text{rank}(\mathbf{X}_{n,p} - \mathbf{1}_n \hat{\mu}_0^t)$ , **D** matrik diagonal  $r_0 \times r_0$ , dan  $\mathbf{U}^t \mathbf{U} = \mathbf{I}_{r_0} = \mathbf{V}^t \mathbf{V}$ , di mana  $I<sub>k</sub>$  matrik identitas berdimensi  $r_0$  x  $r_0$ . Pada saat  $p > n$ , penyelesaian (1.1) menggunakan pendekatan kernel berdasarkan penghitungan vektor dan nilai eigen dari (**X** − **1**<sub>n</sub>  $\hat{\mu}'_0$ )(**X** − **1**<sub>n</sub>  $\hat{\mu}'_0$ <sup>+</sup> (Wu, Massart, dan de Jong 1997). Tanpa kehilangan informasi, sekarang data telah berada di subruang yang dibangkitkan oleh  $r_0$  kolom **V**, yaitu  $\mathbf{Z}_{n,r_0} = \mathbf{U}\mathbf{D}$ .

**Tahap 2**. Pada tahan ini dicari paling sedikit *h* < *n* titik-titik data pencilan. Besarnya *h*  =max{[*αn*],[(*n* + *k*max +1)/2 }, di mana *k*max menyatakan banyaknya komponen *k* optimal. Parameter *α* dapat diambil antara 0.5 dan 1.

Untuk menemukan paling sedikit *h* titik-titik data pencilan, dilakukan melalui:

1. Untuk setiap titik data **x***i* dihitung *outlyingness* dengan rumusan Stahel-Donoho sebagai berikut:

$$
outl_{\Lambda}\left(\mathbf{x}_{i}\right) = \max_{\mathbf{v} \in B} \frac{\left|\mathbf{x}_{i}^{\mathsf{T}}\mathbf{v} - \text{med}(\mathbf{x}_{j}^{\mathsf{T}}\mathbf{v})\right|}{\text{mad}(\mathbf{x}_{j}^{\mathsf{T}}\mathbf{v})}
$$
(0.2)

Di mana: *B* mengandung semua vektor bukan nol, med $(x_j^t v)$  adalah median dari  $\left[\mathbf{x}_j^{\mathrm{t}}\mathbf{v}, j=1,\ldots,n\right]$  dan  $\text{mad}(\mathbf{x}_j^{\mathrm{t}}\mathbf{v}) = \text{med} \left|\mathbf{x}_j^{\mathrm{t}}\mathbf{v} - \text{med}(\mathbf{x}_j^{\mathrm{t}}\mathbf{v})\right|$ . Hasil (0.2) belum ortogonal. Untuk menjadikan ortogonal (0.2) dimodifikasi menjadi:

$$
outlO(xi) = maxv ∈ B \frac{|xi v - tMCD(xij v)|}{SMCD(xij v)}
$$
\n(0.3)

Di mana  $t_{MCD}$  dan  $S_{MCD}$  adalah mean dan standar deviasi yang *robust* dari *minimum covarian determinan*. Jika semua *S<sub>MCD</sub>* tidak nol maka dapat dihitung (0.3) untuk semua titik data dan menganggap *h* observasi adalah pencilan yang paling kecil. Indeksnya

kemudian di simpan dalam himpunan *H*<sub>0</sub>. Sebaliknya, jika *S<sub>MCD</sub>* ada nilai nol maka akan ditemukan suatu *hyperplane H*v yang ortogonal dengan **v**. Pada saat ini terjadi, semua titik data diproyeksikan pada *H*v. Langkah ini diselesaikan dengan Reflection Algorithm oleh Hubert dkk (2002) sampai didapatkan himpunan *H*0 yang beranggotakan h titik data dengan pencilan paling sedikit.

2. Dari  $H_0$  didapatkan mean  $\mu_1$  dan covarian  $S_0$ . Dengan cara yang serupa, dicari vektor eigen dan nilai eigen yang bersesuaian dari matrik covarian  $S_0$ .  $S_0$  selanjutnya didekomposisi spektral

$$
\mathbf{S}_0 = \mathbf{P}_0 \mathbf{L}_0 \mathbf{P}_0^t \tag{0.4}
$$

Dengan **L** = diag( $\tilde{l}_1$ , ...,  $\tilde{l}_n$ ) dan  $r \le r_1$ .

Matrik covarian S<sub>0</sub> digunakan untuk menentukan berapa banyak komponen utama yang diperlukan. Salah satu metode penentuan jumlah komponen utama adalah dengan *Screeplot*.

3. Sebagai langkah akhir, dilakukan proyeksi titik data pada subruang yang dibangkitkan oleh *k*0 komponen vektor eigen dari **S0**. Hasilnya dinyatakan sebagai

$$
\mathbf{X}_{n,k_0}^* = \left(\mathbf{X}_{n,r_1} - \mathbf{1}_n \hat{\boldsymbol{\mu}}_1^{\mathbf{t}}\right) \mathbf{P}_{r_1,k_0}
$$
(0.5)

Di mana  $P_{r,k_0}$  terdiri dari  $k_0$  kolom pertama dari  $P_0$  persamaan (0.4).

**Tahap 3**. Pada tahapan ini dilakukan pengukuran Score Distance, SDi dan Orthogonal Distance, Oi untuk dapat menentukan jenis observasi. Untuk setiap observasi ke i, dapat ditampilkan pada sumbu-x jarak SDi dengan rumusan

$$
SD_i = \sqrt{t_i^t L^{-1} t_i} \tag{0.6}
$$

Dan pada sumbu-*y* jarak *ODi* dengan rumusan

$$
OD_i = \left\| \mathbf{x}_i - \hat{\boldsymbol{\mu}}_x - \mathbf{P}_{p,k} \mathbf{t}_i \right\| \tag{0.7}
$$

Kombinasi kedua jarak ini menghasilkan jenis observasi seperti berikut:

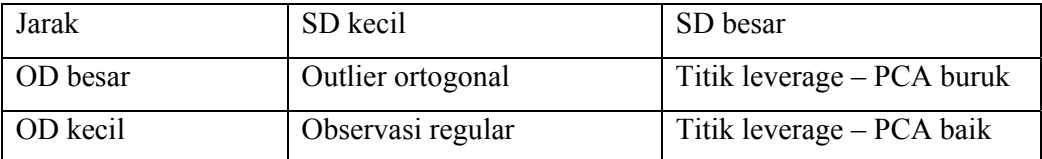

## 3. Aplikasi ROBPCA

Pada sesi ini dilakukan penerapan metode ROBPCA pada data pengeluaran rumah tangga hasil Survei Sosial Ekonomi Nasional tahun 2005 di Kota Kupang, Nusa Tenggara Timur. Analisis didahului dengan Analisis Komponen Utama Klasik (*Classic Principal Component Analysis, CPCA*). Jumlah responden rumah tangga sebanyak 607. Variabel yang dianalisis adalah :

- $X1$  = Pengeluaran rumah tangga untuk konsumsi padi-padian.
- $X2$  = Pengeluaran rumah tangga untuk konsumsi umbi-umbian
- X3 = Pengeluaran rumah tangga untuk konsumsi ikan
- X4 = Pengeluaran rumah tangga untuk konsumsi daging
- $X5$  = Pengeluaran rumah tangga untuk konsumsi telur dan susu
- $X6$  = Pengeluaran rumah tangga untuk konsumsi sayur-sayuran
- $X7$  = Pengeluaran rumah tangga untuk konsumsi kacang-kacangan
- X8 = Pengeluaran rumah tangga untuk konsumsi buah-buahan
- X9 = Pengeluaran rumah tangga untuk konsumsi minyak dan lemak
- $X10$  = Pengeluaran rumah tangga untuk konsumsi bahan minuman
- $X11$  = Pengeluaran rumah tangga untuk konsumsi bumbu-bumbuan
- X12 = Pengeluaran rumah tangga untuk konsumsi konsumsi lainnya
- X13 = Pengeluaran rumah tangga untuk konsumsi makanan dan minuman jadi
- X14 = Pengeluaran rumah tangga untuk konsumsi tembakau dan sirih
- X15 = Pengeluaran rumah tangga untuk konsumsi perumahan dan fasilitas rumahtangga
- X16 = Pengeluaran rumah tangga untuk konsumsi aneka barang dan jasa
- X17 = Pengeluaran rumah tangga untuk konsumsi pakaian alas kaki dan tutup kepala
- X18= Pengeluaran rumah tangga untuk konsumsi barang tahan lama
- X19 = Pengeluaran rumah tangga untuk konsumsi pajak, Pungutan dan Asuransi
- X20 = Pengeluaran rumah tangga untuk konsumsi keperluan pesta dan upacara

#### **3.1 Analisis Komponen Utama Klasik**

Hasil pengukuran variabel sangat penting dieksplorasi untuk menentukan keputusan apakah analisis komponen utama didasarkan pada data mentah atau perlu dilakukan modifikasi tertentu untuk keperluan analisis.

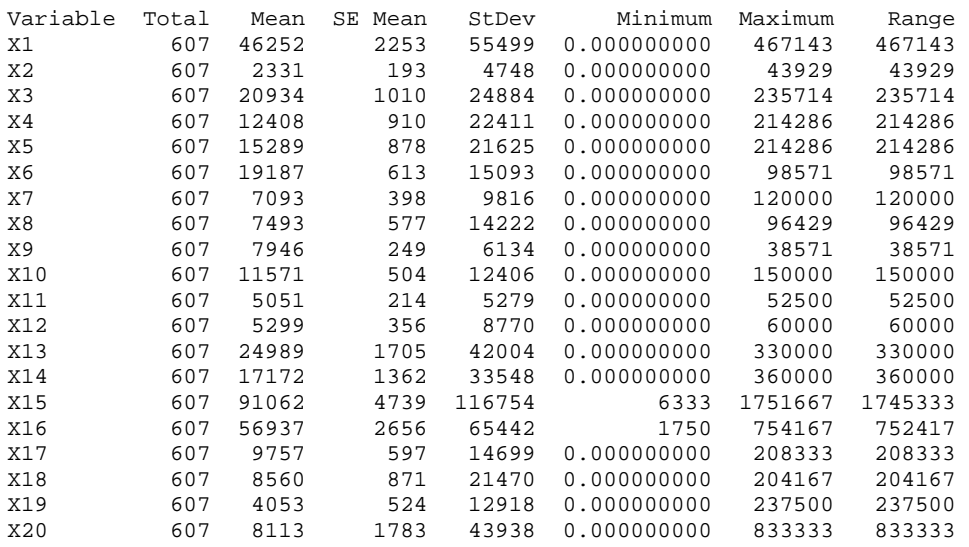

Pengukuran variabel pada Tabel 4.1 menghasilkan range yang nyata berbeda. Selain itu pengukuran 14 variabel pertama dalam satuan minggu sedang 6 variabel sisanya dalam bulan. Menurut Johnson (2002), dengan sifat data seperti itu analisis komponen utama sebaiknya didasarkan pada data yang distandardisasi. Deskriptif statistik dari data hasil standardisasi tampak sebagai berikut.

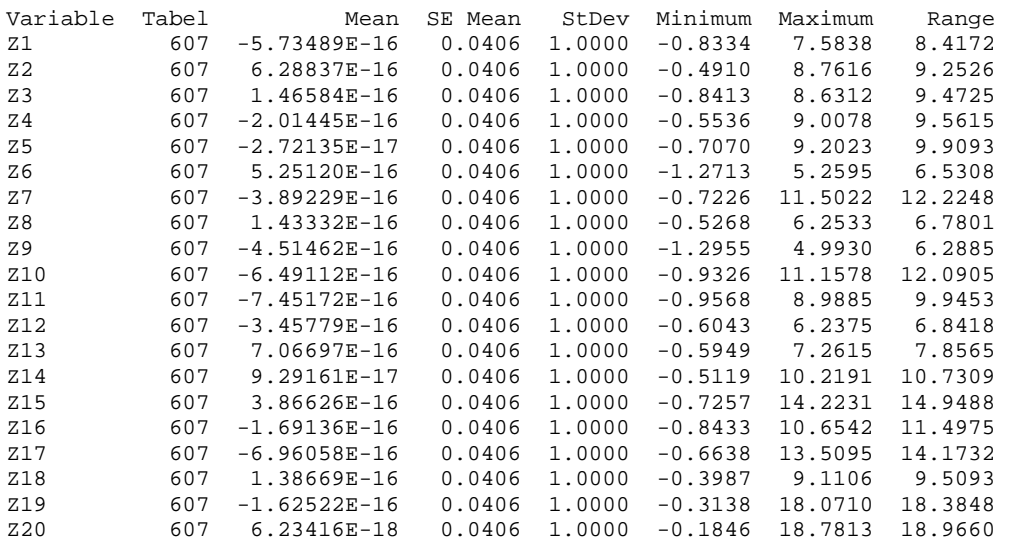

Selanjutnya dihitung matrik kovarian sampel **S***z*. Hasilnya ditampilkan pada output berikut. Ternyata, matrik kovarian sampel dari data terstandardisasi sama dengan matrik korelasi sampel **R**. Dengan demikian total sampel matrik kovarian sampel **Sz** sama dengan jumlah variabel yaitu 20.

#### **Covariances: Z1, Z2, Z3, Z4, Z5, Z6, Z7, Z8, ...**

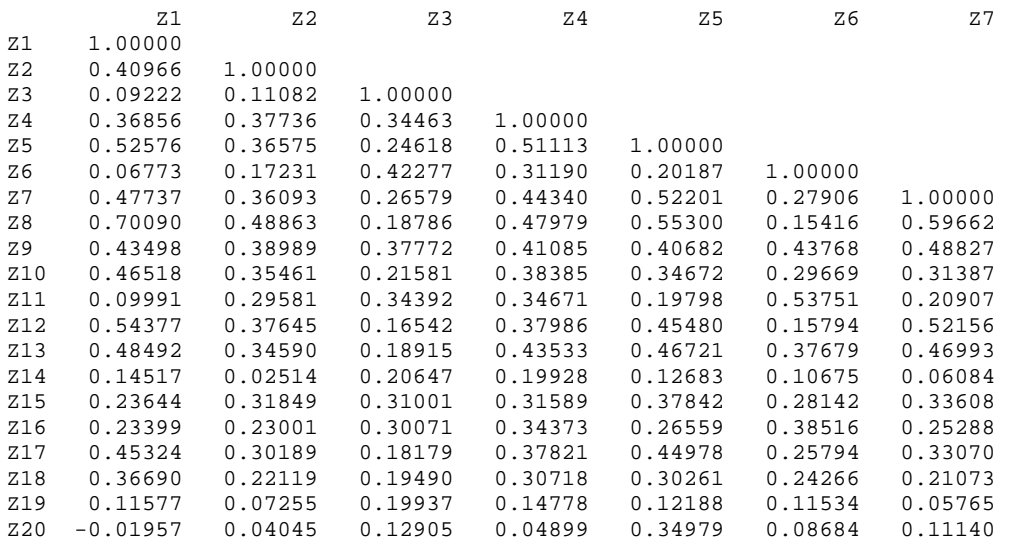

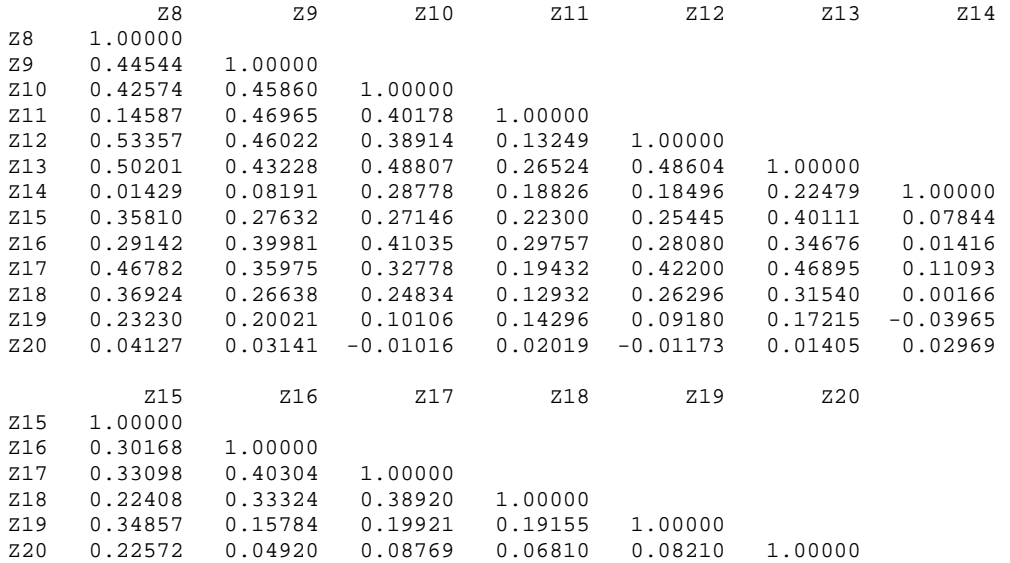

Tampak bahwa seluruh variabel saling berkorelasi satu sama lain. Untuk mengeksplorasi data ini, AKU sesuai dengan persyaratan karena data bersifat multivariate. Langkah berikutnya adalah menghitung eigenvalue sampel dari matrik kovarian sampel **Sz**.

Eigenanalysis of the Covariance Matrix

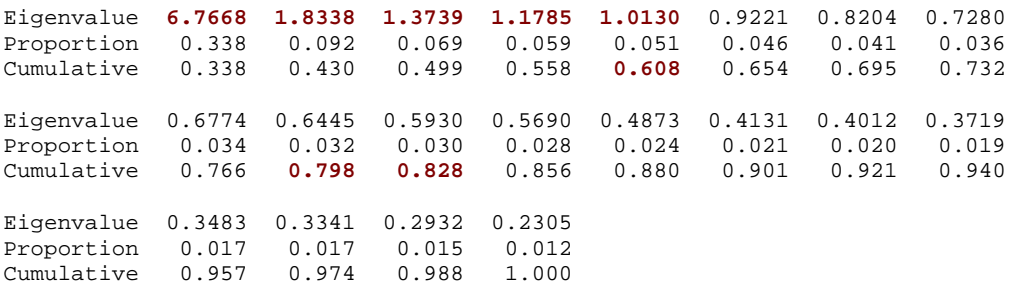

Dalam menentukan jumlah komponen utama yang ideal dapat digunakan beberapa kriteria. Pertama, kriteria total variansi sampel yang dapat dijelaskan lebih dari 80 persen (Johnson, 2002). Komponen utama pertama menjelaskan 33,8 persen dari total varian sampel. Komponen utama kedua secara kumulatif menjelaskan 43 persen dari total varian sampel. Sampai dengan komponen utama ke-10 secara kolektif menjelaskan 79,8 persen dari total varian sampel. Pada komponen utama ke-11 varian yang dapat dijelaskan sudah lebih dari 80 persen dari total varian sampel. Dengan demikian, menurut kriteria ini dibutuhkan 11 komponen utama untuk mereduksi 20 variabel tanpa banyak kehilangan informasi.

Kriteria kedua adalah ukuran relatif dari eigenvalue lebih besar dari satu. Berdasarkan kriteria ini, dengan hanya lima komponen informasi dari data sudah dapat disarikan meskipun hanya mampu menjelaskan 60,8 persen variansi data. Kriteria ketiga adalah dengan mengamati Scree Plot dari eigenvalue dan jumlah komponen. Untuk menentukan jumlah komponen dengan memperhatikan patahan siku dari Scree Plot. Tampak setelah komponen kedua, perubahan nilai

eigenvalue antar komponen cukup kecil. Oleh karena itu, menurut kriteria ketiga ini cukup dibutuhkan dua komponen utama.

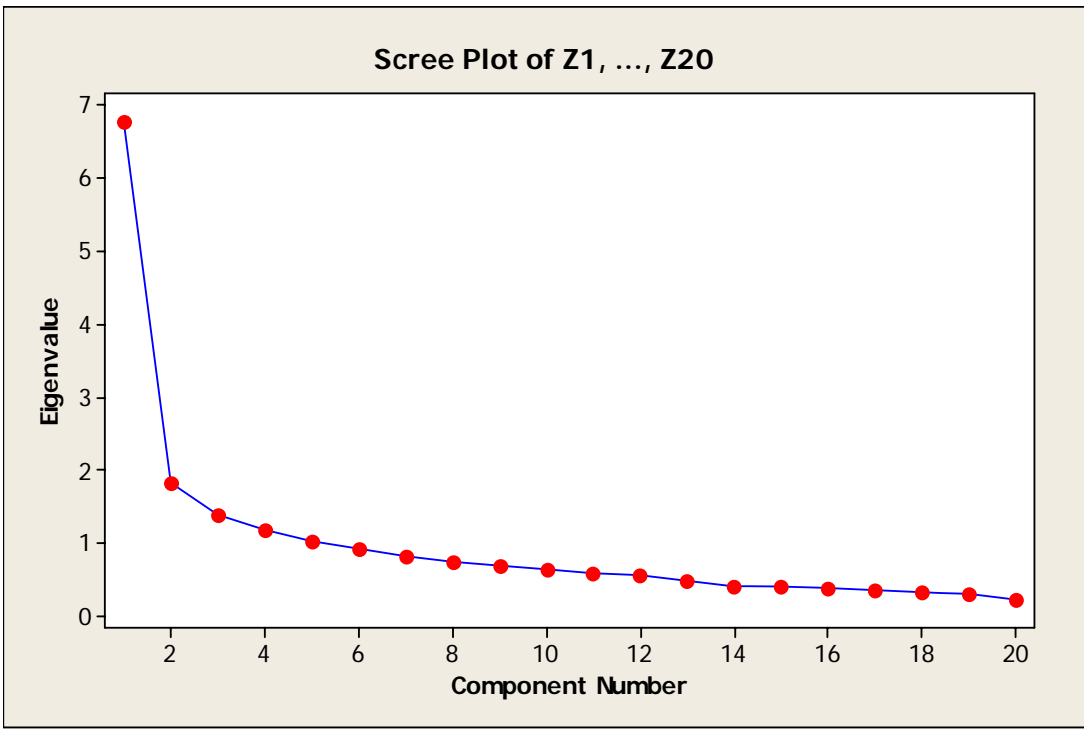

Gambar 1. Screeplot CPCA dgn standardisasi.

Berikut ditampilkan sampel komponen utama kesatu sampai dengan kesebelas berikut korelasi antara variabel *zi* dengan masing-masing komponen utamanya. Korelasi yang diberi warna merah menunjukkan asumsi bahwa korelasi antara komponen utama dengan variabel z tidak ditolak pada alpha 5 persen. Tampak bahwa hanya dengan komponen utama pertama semua variabel *z*  mempunyai korelasi yang sigifikan pada alpha 5 persen.

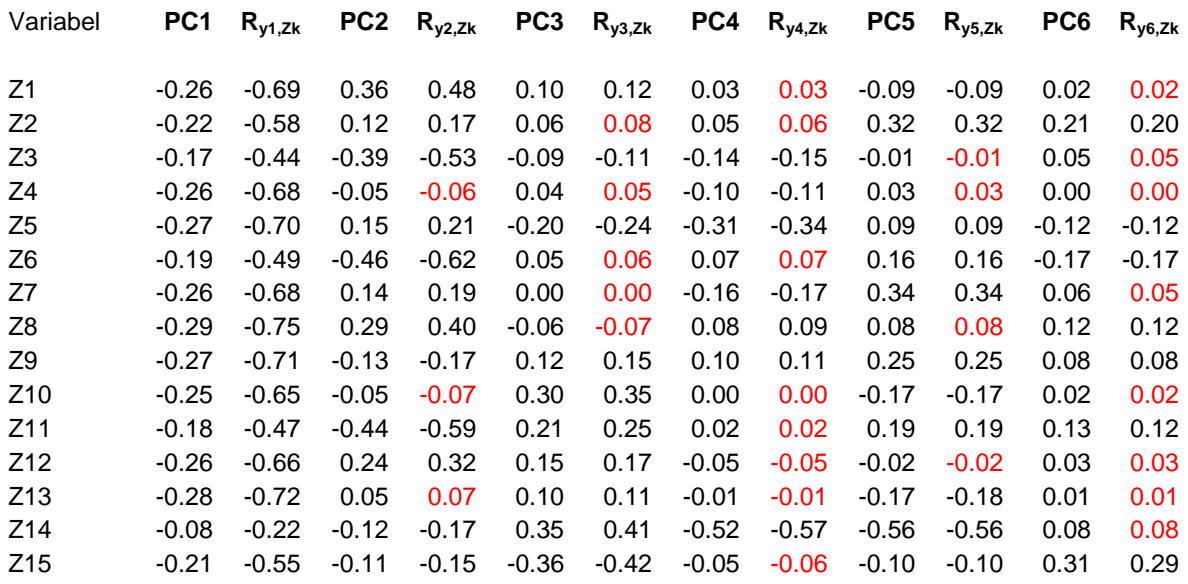

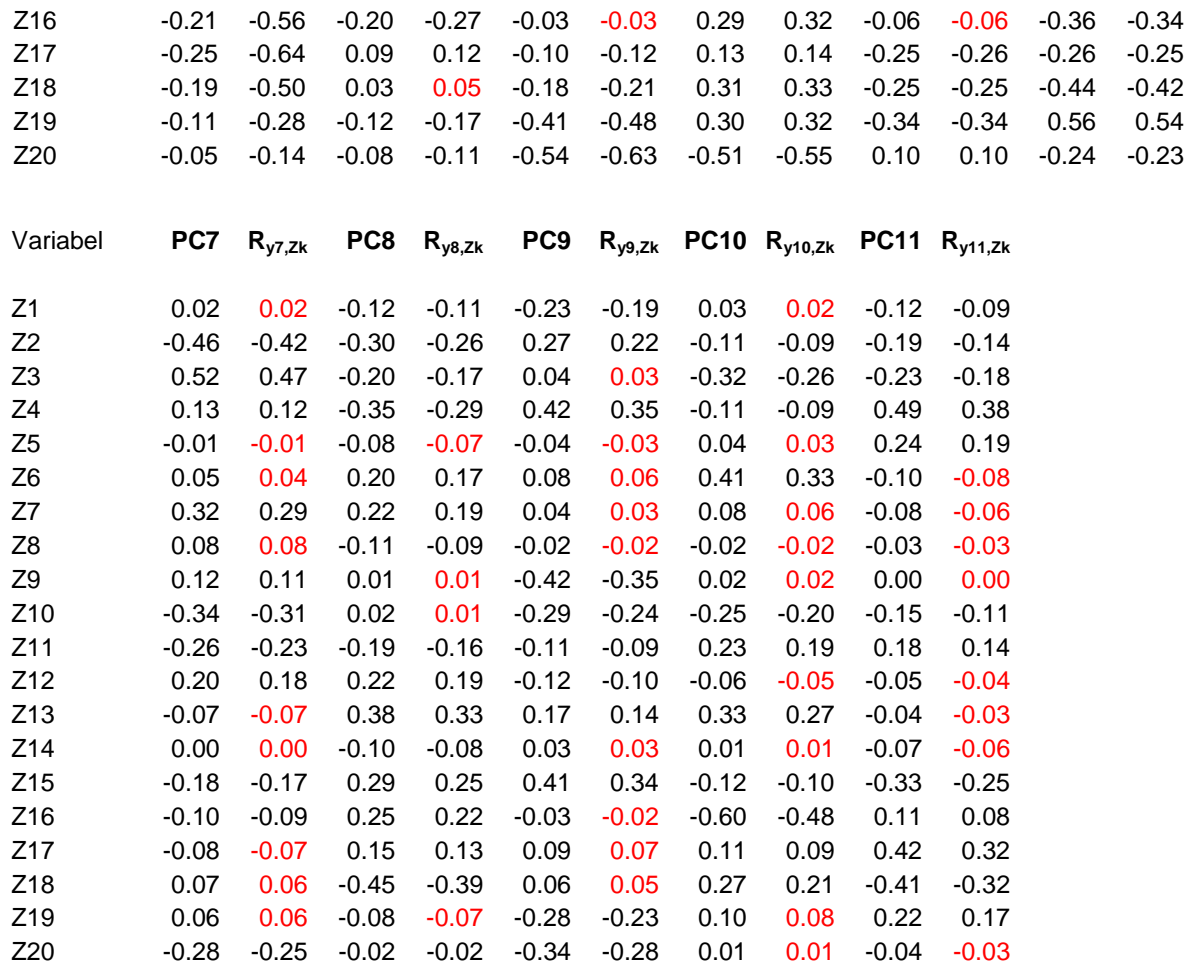

## **3.2 Analisis Komponen Utama Robust dengan metode ROBPCA**

Dibandingkan dengan CPCA, metode ROBPCA menghasilkan jumlah komponen yang lebih sedikit daripada CPCA untuk mereduksi data. Dengan varian yang dapat dijelaskan 80 persen, ROBPCA membutuhkan tiga komponen utama sedang CPCA membutuhkan sebelas komponen. Nilai eigen, kumulatif proporsi eigen terhadap total nilai eigen, dan koefisien komponen tampak pada tabel berikut.

Selain jumlah komponen ROBPCA lebih sedikit daripada CPCA, jumlah orthogonal outlier yang dideteksi CPCA lebih banyak daripada ROBPCA. Demikian juga dengan bad leverage, titik data yang dapat dideteksi CPCA juga lebih banyak. Pada gambar 6, tampak batas cutt off ellipse dari ROBPCA lebih kecil dibandingkan dengan CPCA. Hal ini menunjukkan bahwa ROBPCA lebih robust daripada CPCA. Ellipse yang melebar dipengaruhi oleh mean dari data yang tidak robust terhadap outlier.

Tabel. Nilai Eigen Dan Koefisien Komponen

Dengan Metode ROBPCA

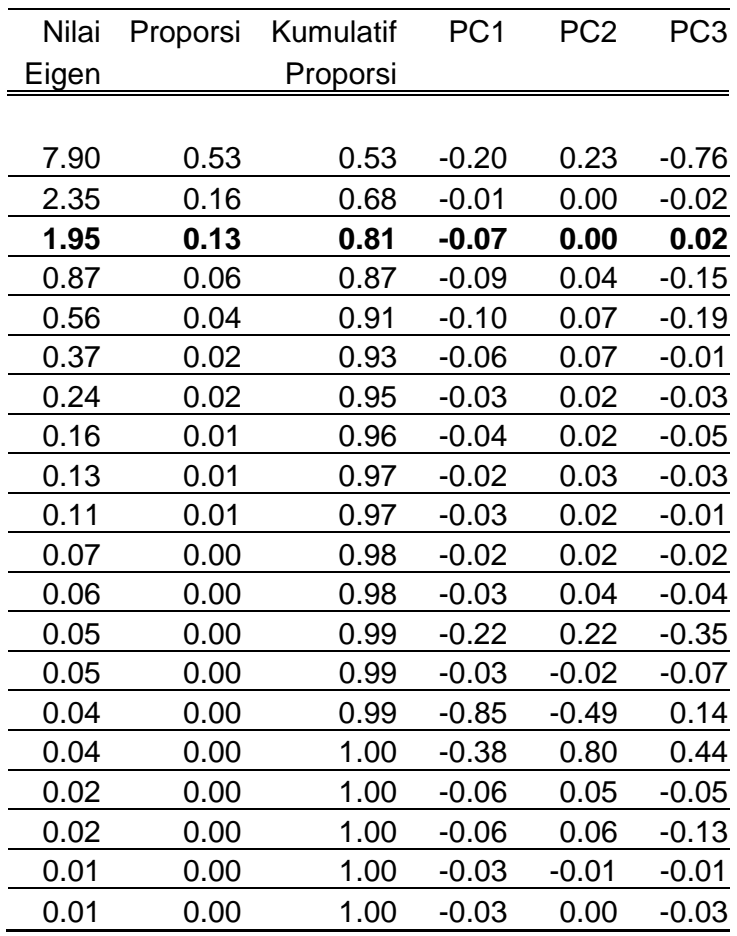

Sumber: Hasil Olah dengan Minitab 6.5.

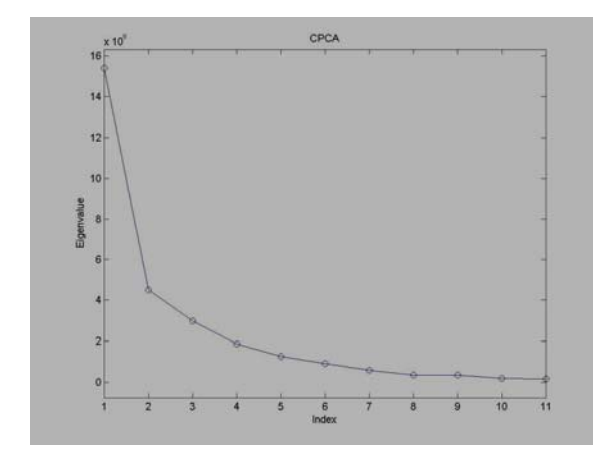

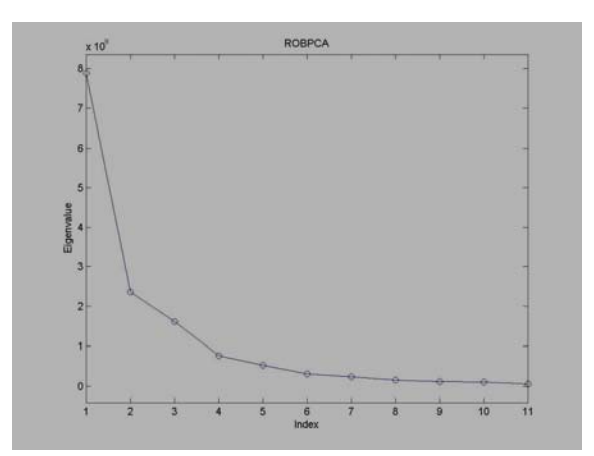

Gambar 2. Screeplot CPCA Gambar 3. Screeplot ROBPCA

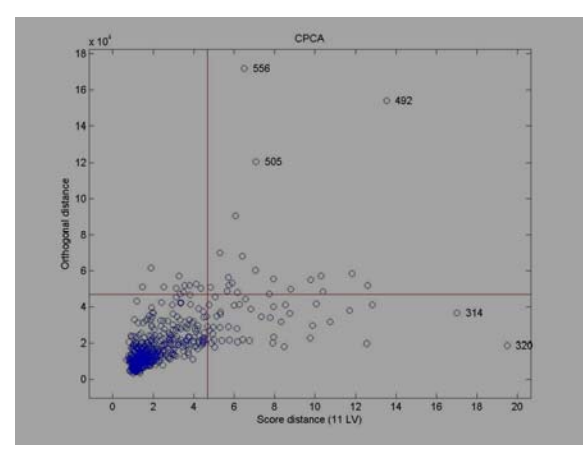

Distance CPCA Distance ROBPCA

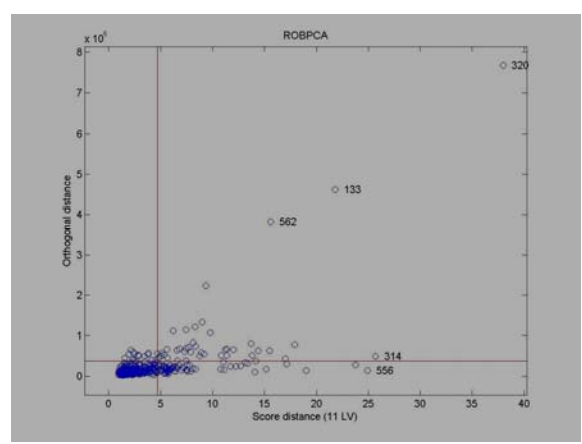

Gambar 4. Orthogonal Distance dan Score Gambar 5. Orthogonal Distance dan Score

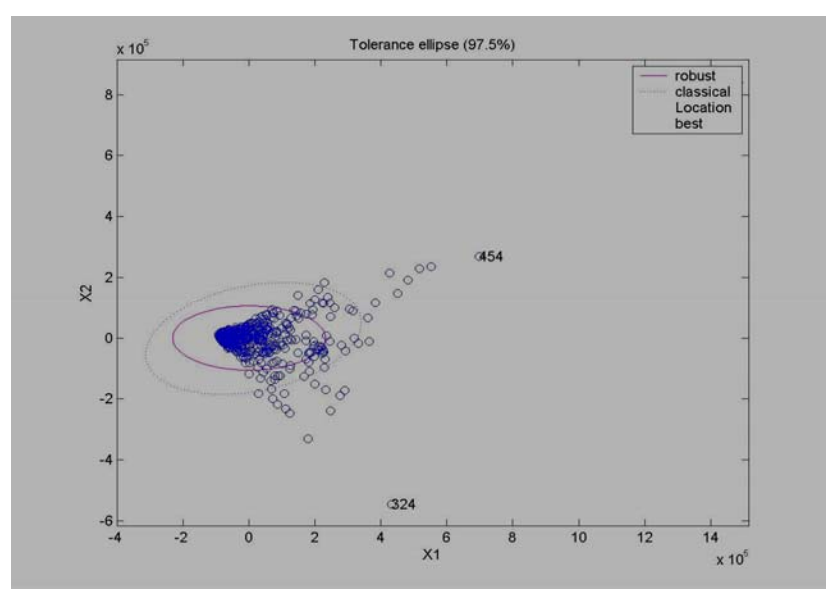

Gambar 6. Tolerance ellipse dari CPCA dan ROBPCA

# **Referensi**

- 1. Hubert, M., Rousseeuw, Peter J., dan Branden, Karlien V. (2004). ROBCA: A New Approach to Robust Principal Component Analysis. *Technometrics*. Feb 2005, 47, No. 1. 64-79.
- 2. Verboven, S. dan Hubert, M. (2004). LIBRA: a MATLAB Library for Robust Analysis. http://www.wis.kuleuven.ac.be/stat/robust.html.
- 3. Hubert, M., Rousseeuw, P.J., Verboven, S. (2002), A fast robust method for principal componenet with applications to chemometrics. *Chemometrics and Intelligent Laboratory Systems*, 60, 101-111.
- 4. Johnson, R.A and Wichern, D.W., (2002). *Applied Multivariate Statistical Analysis*. 5th Ed. New Jersey: Prentice Hall.